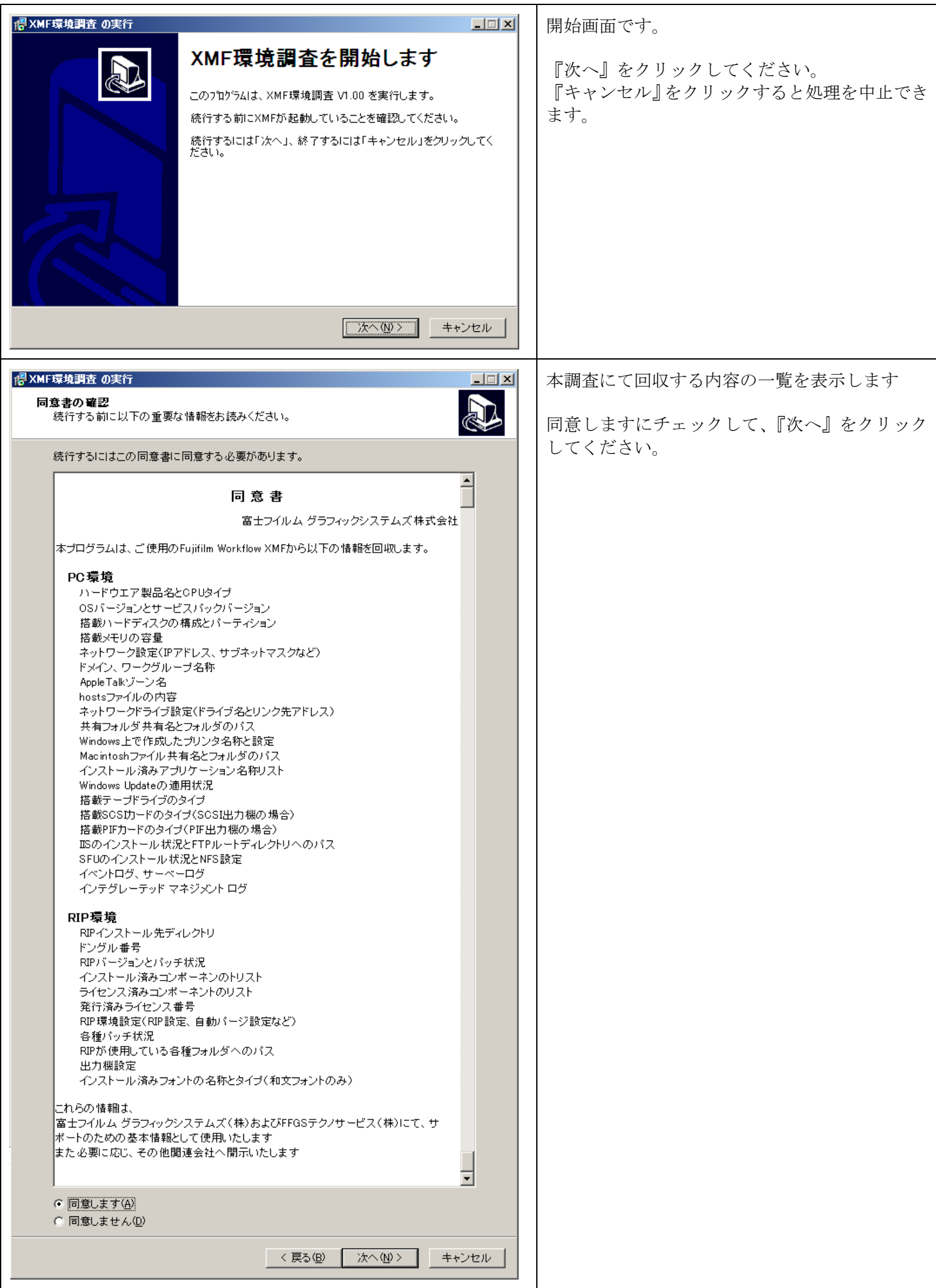

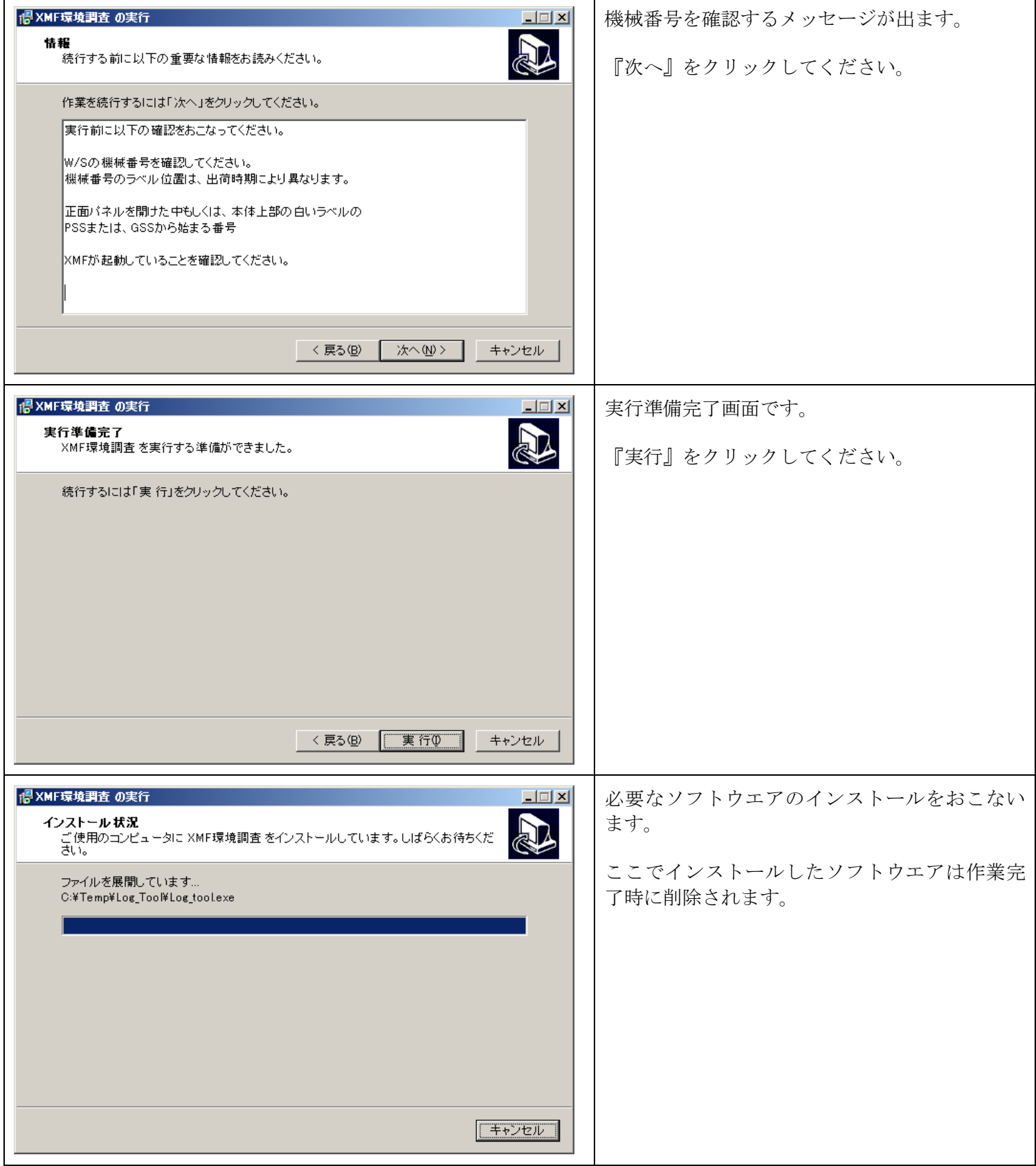

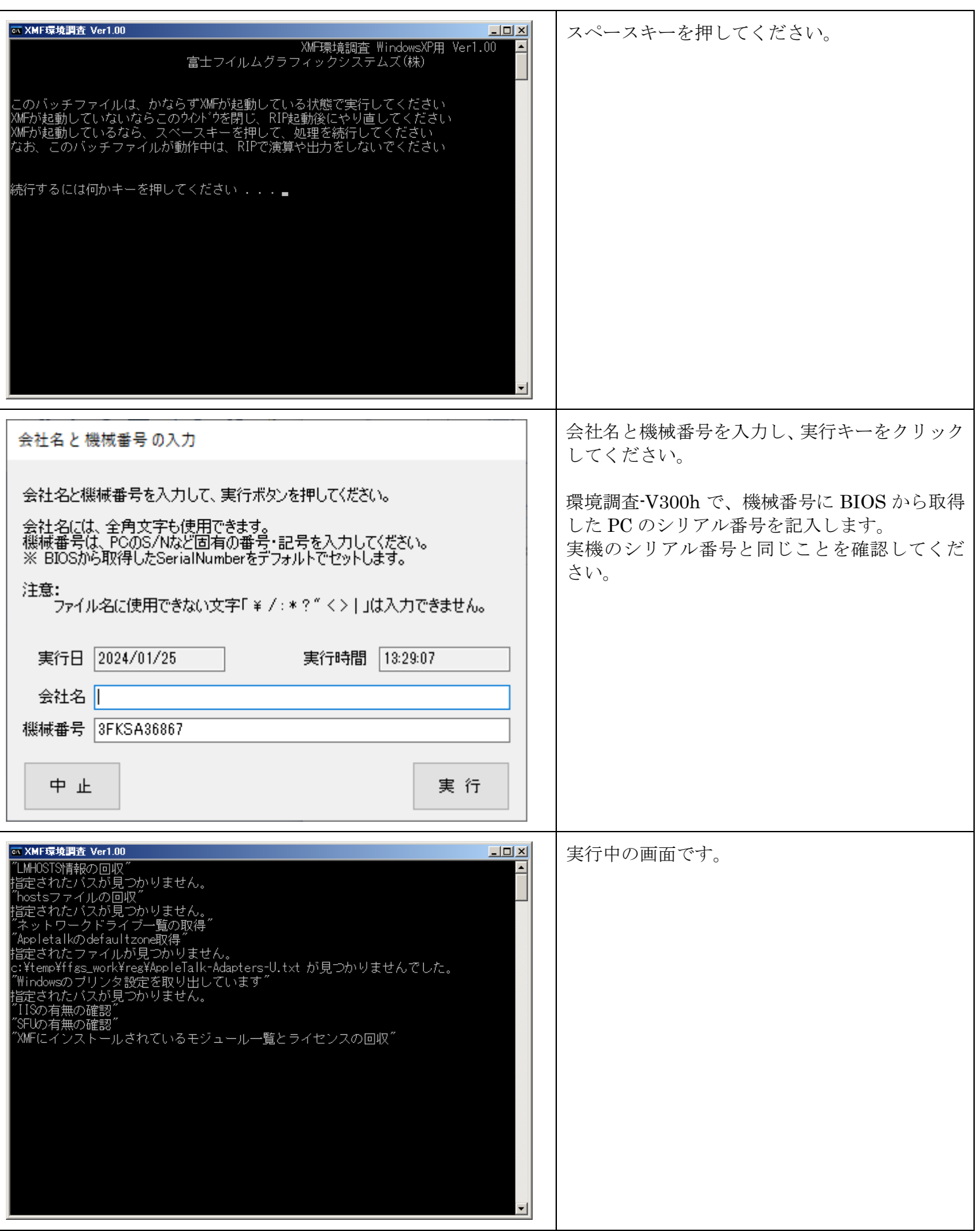

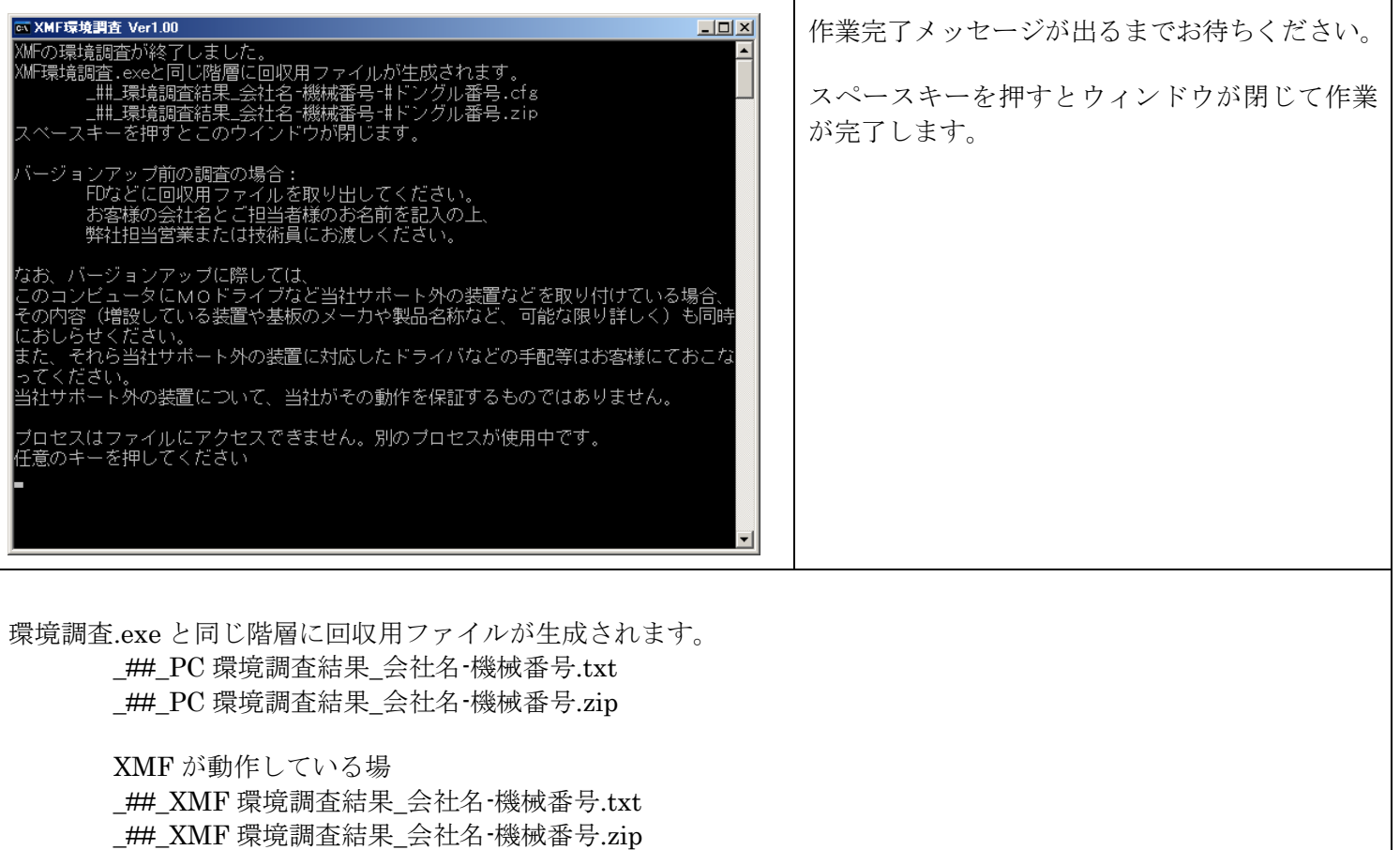

XMF Remote が動作している場 \_##\_XMFRemote 環境調査結果\_会社名-機械番号.txt \_<br>\_##\_XMFRemote 環境調査結果\_会社名-機械番号.zip

zip には、環境調査実行時の中間ファイルやイベントログなどのログ情報を含みます。